## **Registrierung des Elternzugangs – WebUntis**

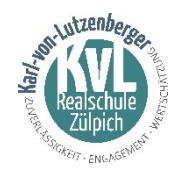

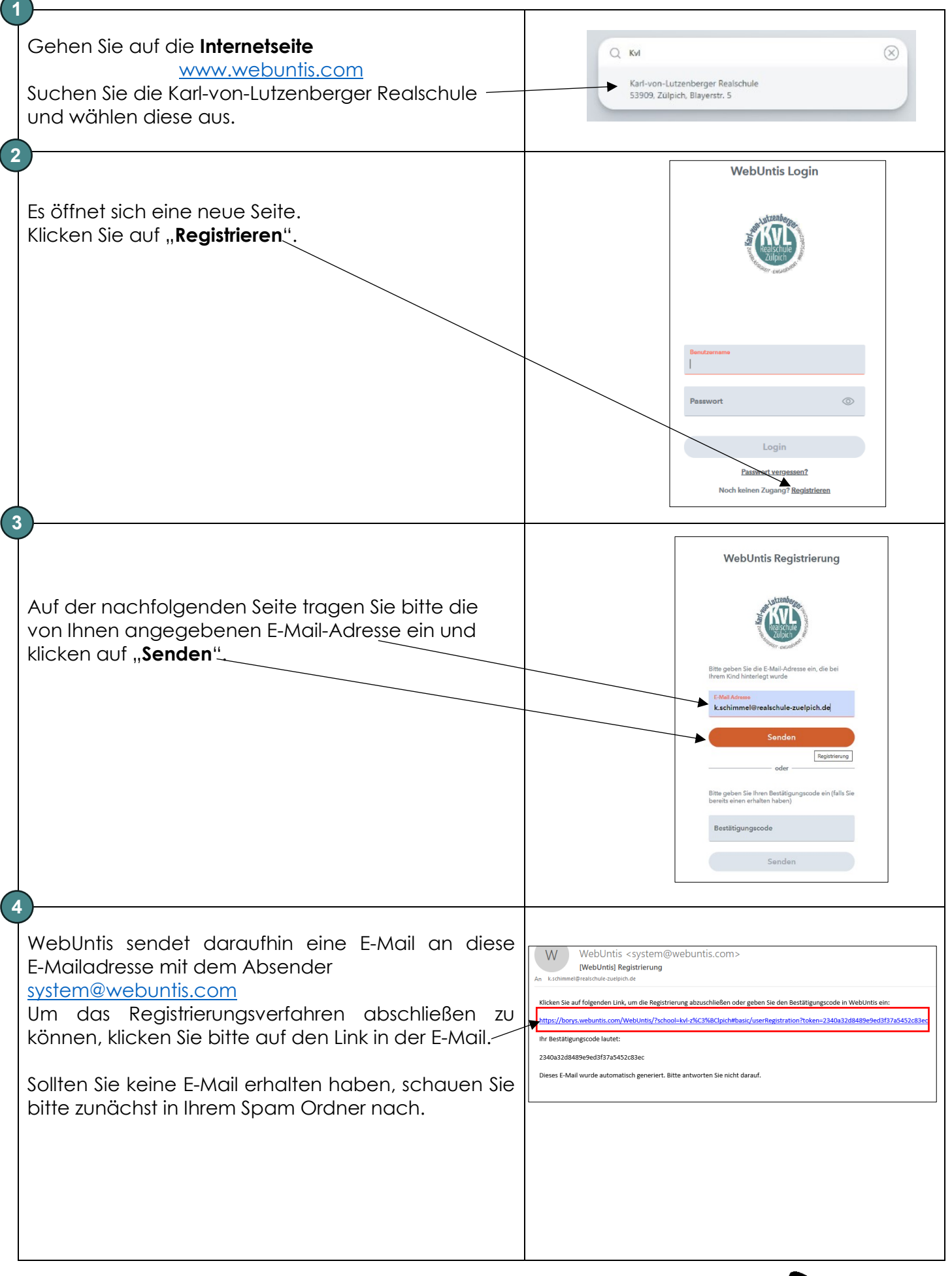

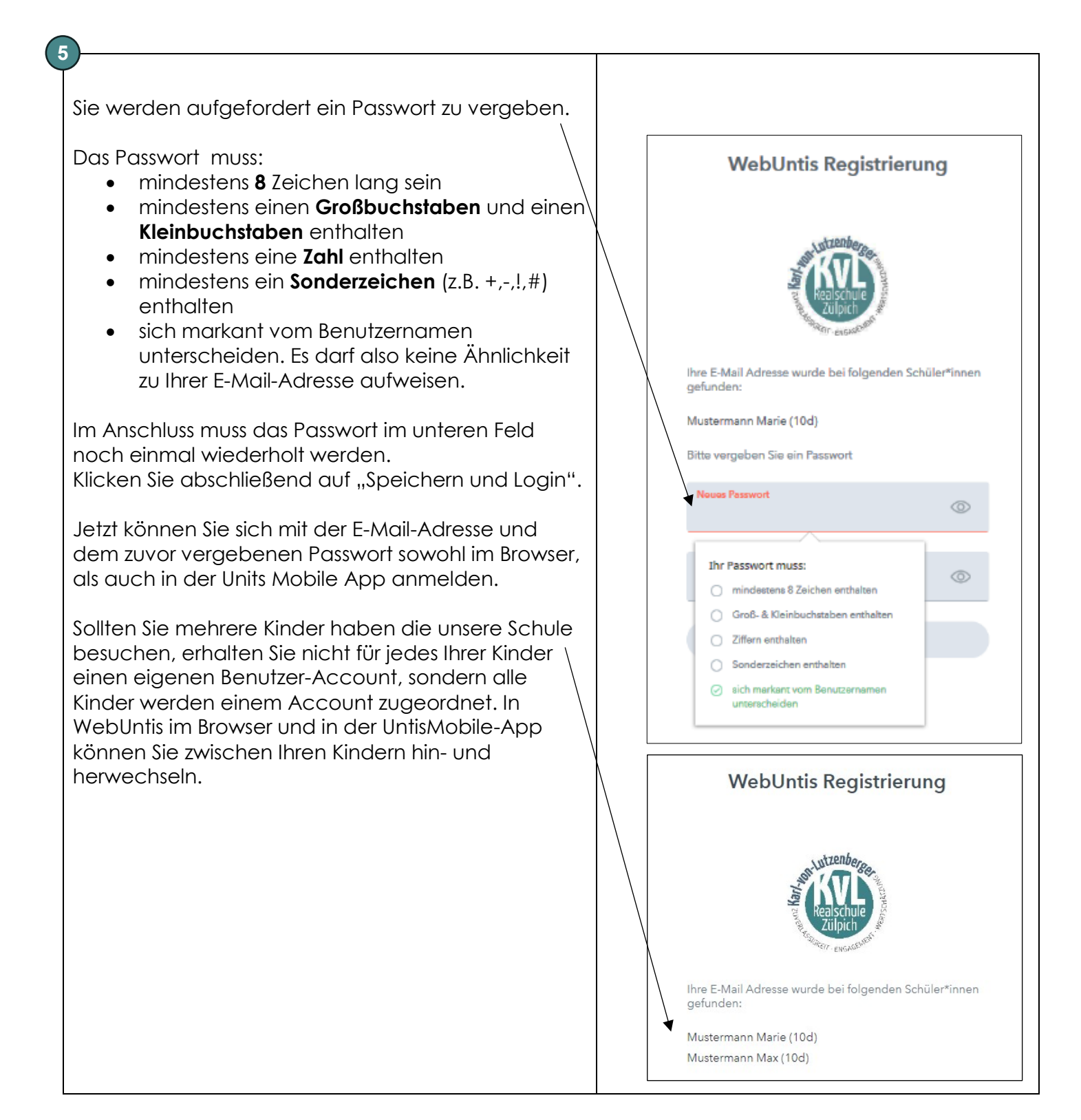